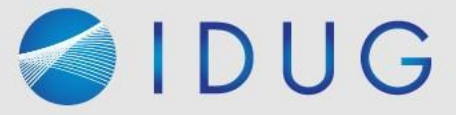

# IDUG

2022 EMEA Db2 Tech Conference

### **Db2 UDFs : Beyond the Basics**

### **Philip Nelson**

*Lloyds Banking Group / ScotDB Limited*

 $\blacktriangleright$ #IDUGDb2

Platform: Db2

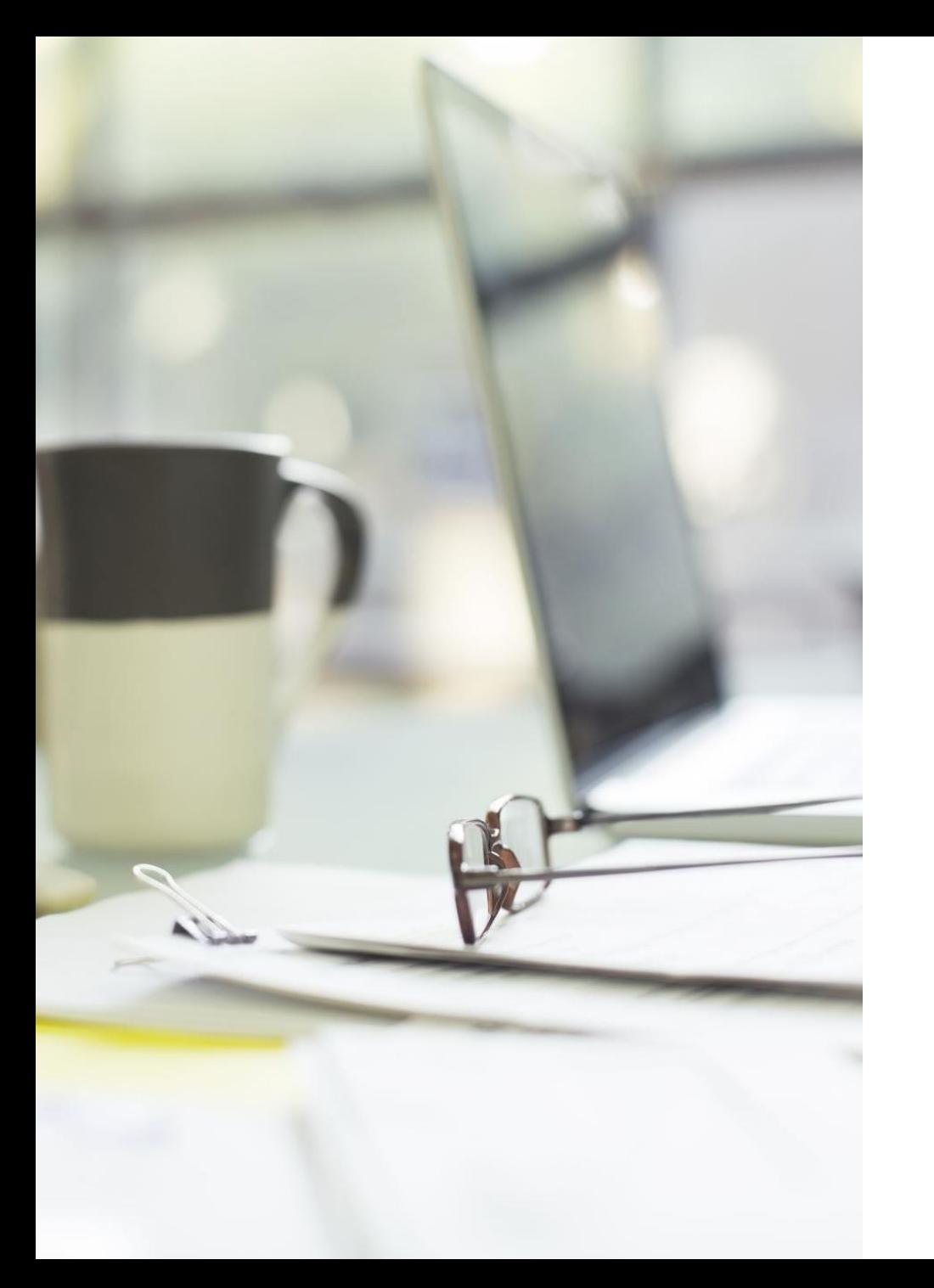

# Agenda

#### • **Explore types of UDF and UDF syntax**

- Compare table UDFs to alternative solutions such as stored procedures and views
- Discuss some exciting UDF-only features, in particular the use of PIPE within table UDFs

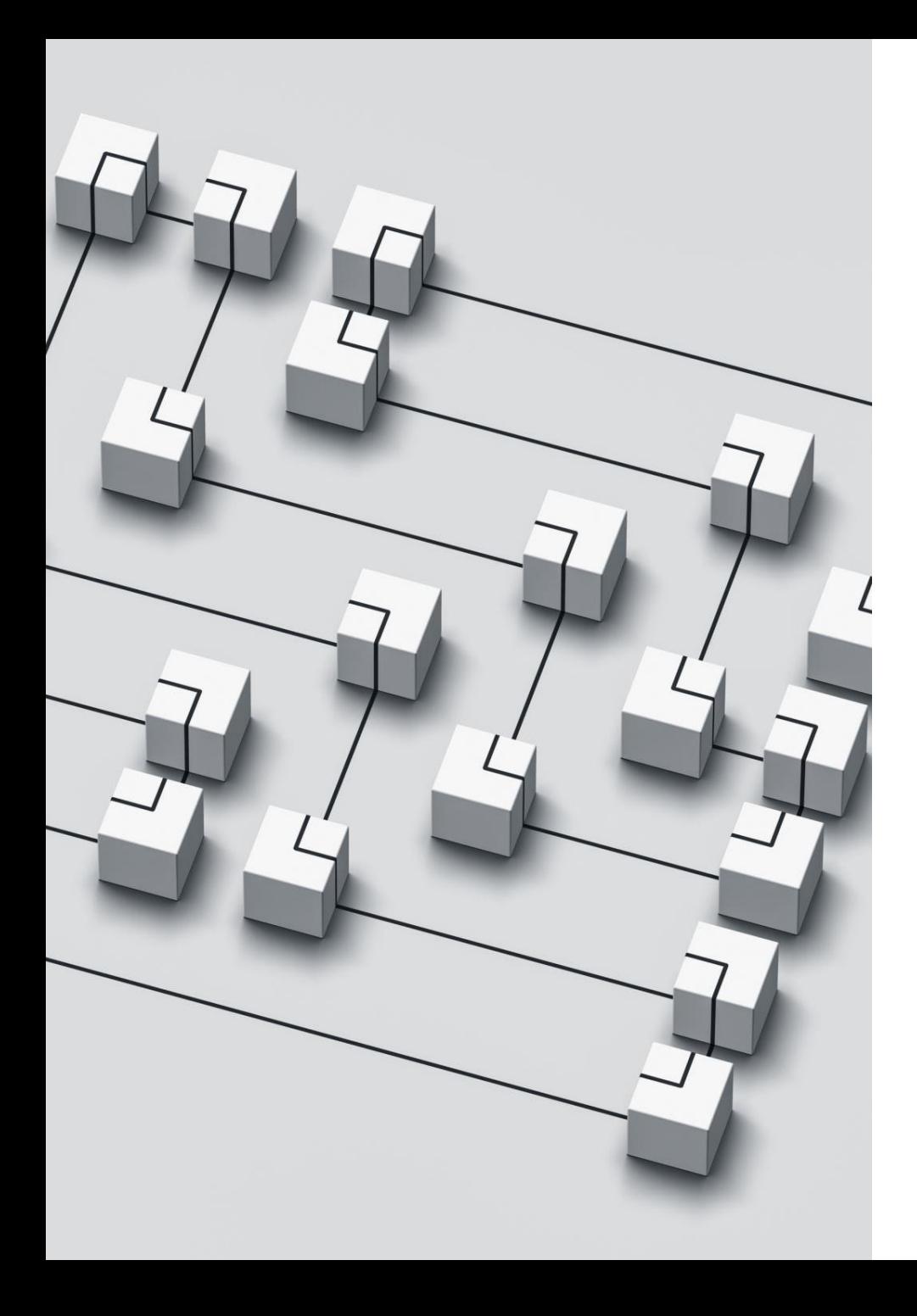

# UDF Types

- External : scalar, table and OLE DB table
- Inline UDFs
- SQL : scalar, row and table
- Sourced UDFs, function mappings and function templates
- Aggregate functions

# External UDFs

Define a UDF using code written in a third party language

### Must specify -

- Input and output parameter details
- EXTERNAL keyword on function definition
- NAME keyword provides details of external code to execute
- LANGUAGE keyword specifies external code language
	- C / JAVA / CLR / OLE / CPP / PYTHON
- PARAMETER STYLE is dependent on source language
	- DB2GENERAL / JAVA : for language JAVA only
	- SQL : for languages C / CLR and OLE
	- NPSGENERIC : for languages CPP and PYTHON

External UDFs are not the topic of this presentation ...

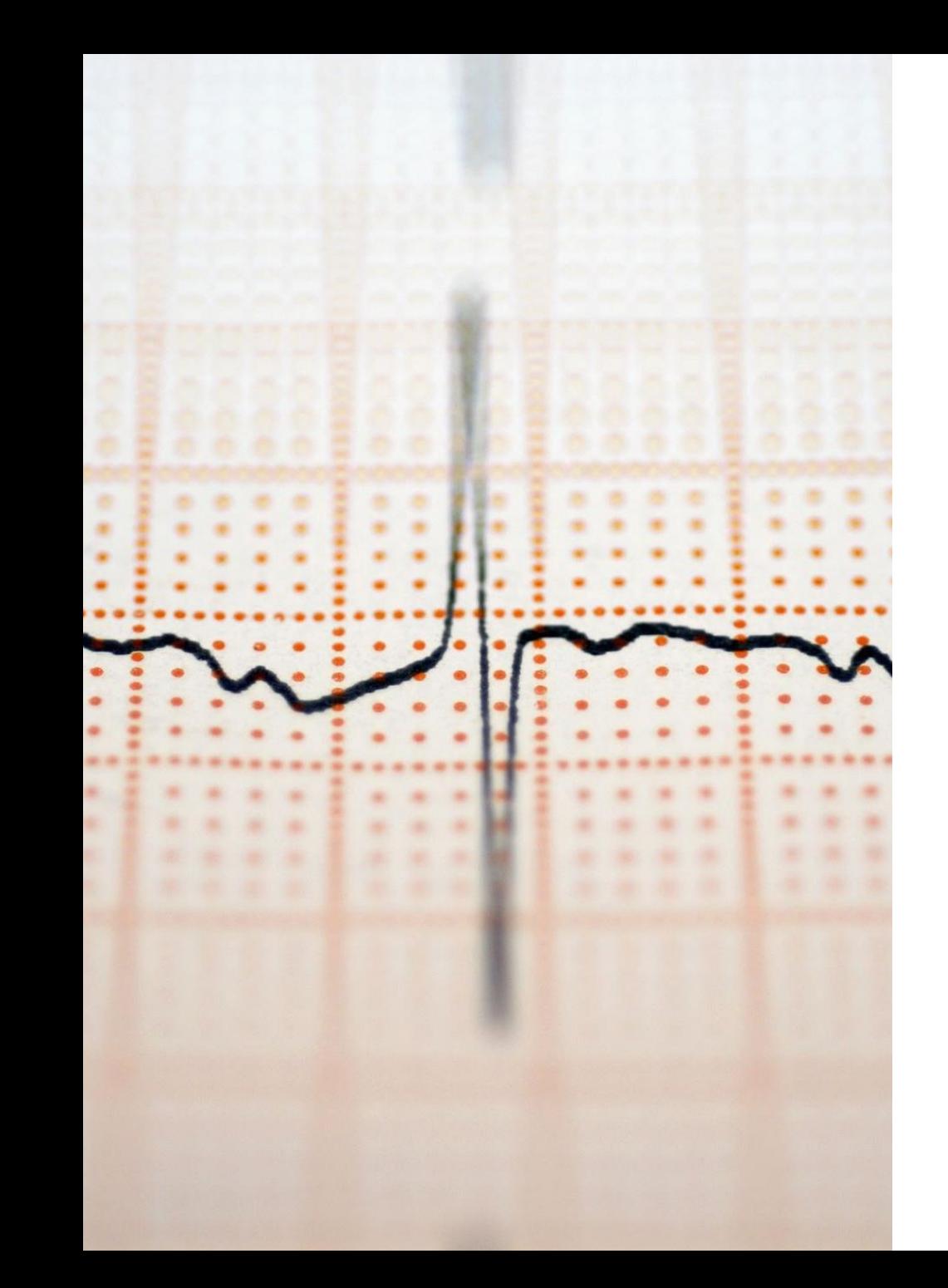

# Inline UDFs

• The simplest UDF syntax

CREATE OR REPLACE FUNCTION <function-name> (IN|OUT|INOUT <param-name> <data-type>, …) RETURNS <data-type> <option-list> <SQL-function-body>;

• In the case of inline UDFs the function body is a single SQL expression

# Inline UDF : Example

• Simple function to return an input date field as a CHAR(8) expression in YYYYMMDD format

CREATE FUNCTION UDF\_DATE2CHAR\_INLINE (paramDate DATE) RETURNS CHAR(8) LANGUAGE SQL CONTAINS SQL NO EXTERNAL ACTION DETERMINISTIC RETURN CAST(TO\_CHAR(paramDate,'YYYYMMDD') as CHAR(8));

- Note the single SQL expression
- Parameter type IN is the default and does not need to be specified

 $mirror_mod = modifier_ob_m$ mirror object to mirror er\_ob. **Peration** == "MIRROR\_x":<br>"IFFOR\_mod.use x = ".  $MRROR_X$ <br>  $Irror_mod, use_X = True$ <br>  $Irror_mod, use_X = True$ <br>  $Irror_mod, use_Y = E_2$  $MRROR_X$ <br>  $Irror_mod, use_X = True$ <br>  $Irror_mod, use_Y = False$ <br>  $Irror_mod, use_Y = False$ <br>  $Operat: use_Z = False$ The True<br> **The Contract of Second**<br> **Contract on the Contract of Second**<br> **Contract on the Contract of Second**<br> **Contract of Second**<br> **Contract of Second**<br> **Contract of Second Department of Lines**<br>Deperation == "MIRROR\_Y"<br>IPPOP\_mod.use x - F.1 Peration == "MIRROR Y"<br>"Irror\_mod.use\_x = False"<br>"Irror\_mod.use y = False"  $\text{Trror\_mod.use_x} = \text{False}$ <br>  $\text{Trror\_mod.use_y} = \text{True}$  $\frac{1000 \cdot 0.06}{1000 \cdot 0.06} = \frac{1000 \cdot 0.06}{1000 \cdot 0.06} = \frac{1000 \cdot 0.06}{1000 \cdot 0.06}$ **Operation** == "MIRROR\_Z" **ELPROP\_MODULER MIRROR\_Z**<br>**ELPROP\_MOd.use\_x** = False  $\frac{1}{2}$  From mod.use  $y = False$  $\text{Trror}_\text{mod.use\_z} = \text{True}$ **Mated** Lection at the end -add  $\Delta$ b.select= 1 er ob. select=1 ntext.scene.objects.activ **Selected"** + str(modifier  $irror_ ob. select =  $0$$ bpy.context.selected\_ob ata.objects[one.name].se wint("please select exactly

OPERATOR CLASSES

pes.Operator):<br>npes.Operator): e*s.Operator*);<br>( mirror to the selecter )<br>( mirror mirror\_x"  $X$  mirror to the  $\frac{1}{x}$ <br>iect.mirror\_mirror\_x"  $\frac{1}{2}$  ron  $X^*$ 

 $\omega$  antext):<br> $\omega$  active object is not

# SQL UDFs

- Define a UDF using code written in Procedural Language
- Can return a scalar value, a row or a table
- For full SQL/PL support function body inside BEGIN / END clause

# Simple Scalar UDF : Example

CREATE FUNCTION UDF\_DATE2CHAR (paramDate DATE) RETURNS CHAR(8) LANGUAGE SQL CONTAINS SQL NO EXTERNAL ACTION DETERMINISTIC BEGIN

RETURN CAST(TO\_CHAR(paramDate,'YYYYMMDD') as CHAR(8)); END

# Comparison : Inline vs Simple Scalar UDF Catalog Details

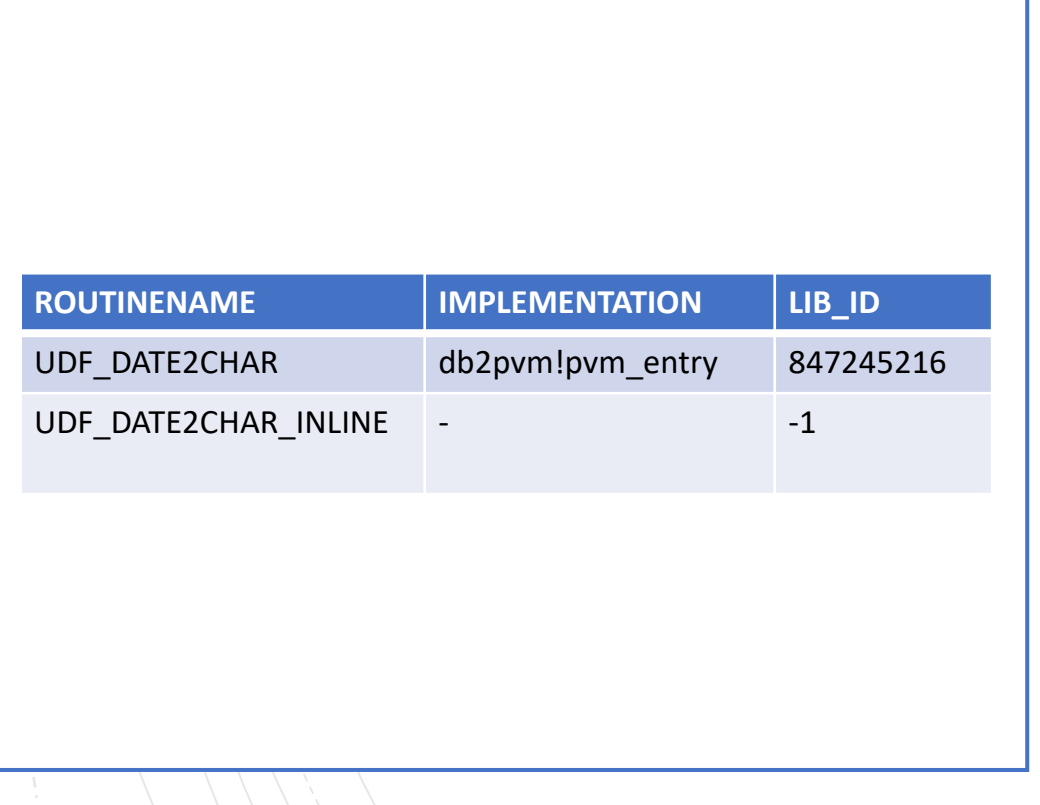

- Selected fields from catalog (SYSCAT.ROUTINES)
- INLINE does not have LIB ID
	- No package exists
	- Function body parsed with calling SQL

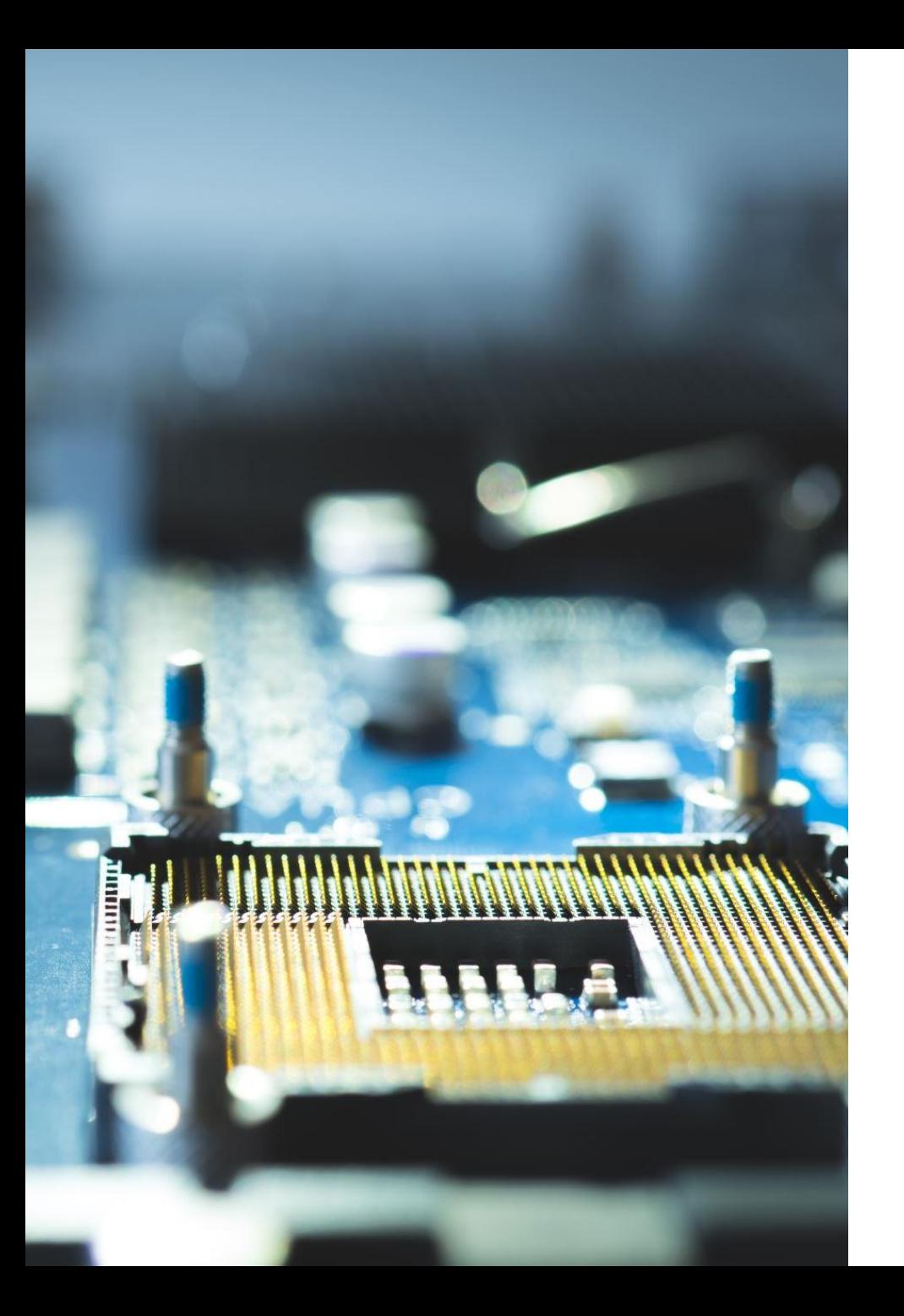

### Comparison : Inline vs Simple Scalar UDF Performance Considerations

- Tested by Invoking Each UDF approx 200k times
- CPU and elapsed times were similar (in Db2 for z/OS showed significant differences)
- Conclusion
	- Use full scalar UDFs without performance concerns
- Inline UDFs
	- Limited functionality
	- More difficult to code
	- Cannot have comprehensive error handling

# Invoking Scalar UDFs : Example

#### **SELECT**

UDF\_DATE2CHAR(MY\_DATE) FROM MYTABLE

;

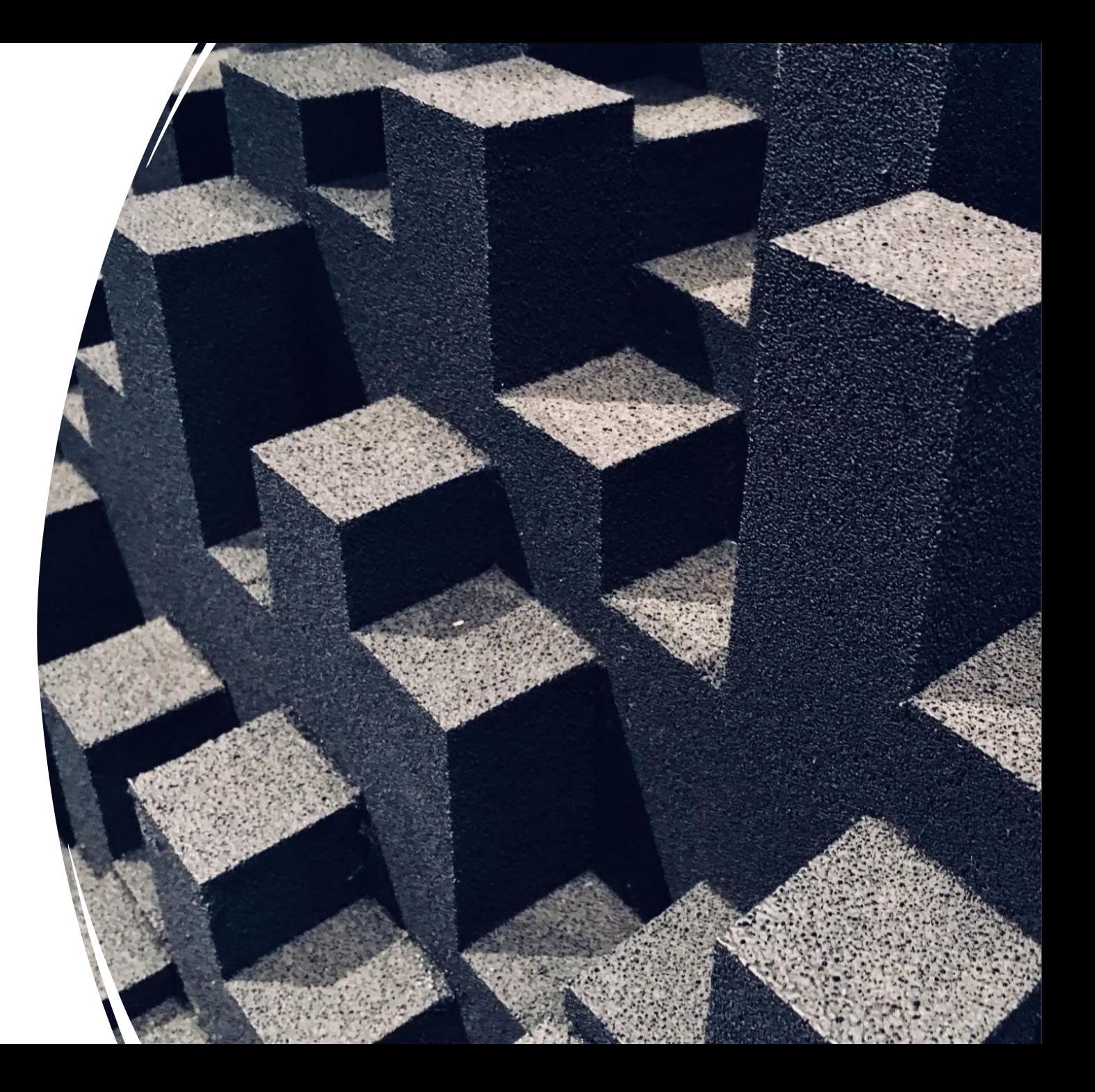

# Row UDFs

- Returns a single row
- Only for use as a transformation on a structured data type

```
CREATE FUNCTION FROM_AIRCRAFT 
(A AIRCRAFT)
RETURNS ROW 
(AIRCRAFT_TYPE VARCHAR(50), CONTRUCTORS_NUMBER VARCHAR(50))
LANGUAGE SQL CONTAINS SQL NO EXTERNAL ACTION DETERMINISTIC
RETURN VALUES
(A..AIRCRAFT_TYPE, A..CN);
```
# Table UDFs

- Return a table of data
- Invoked using -

SELECT x.col1, x.col2 FROM TABLE (my\_table\_udf (var1)) AS x;

• See later for much more on table UDFs

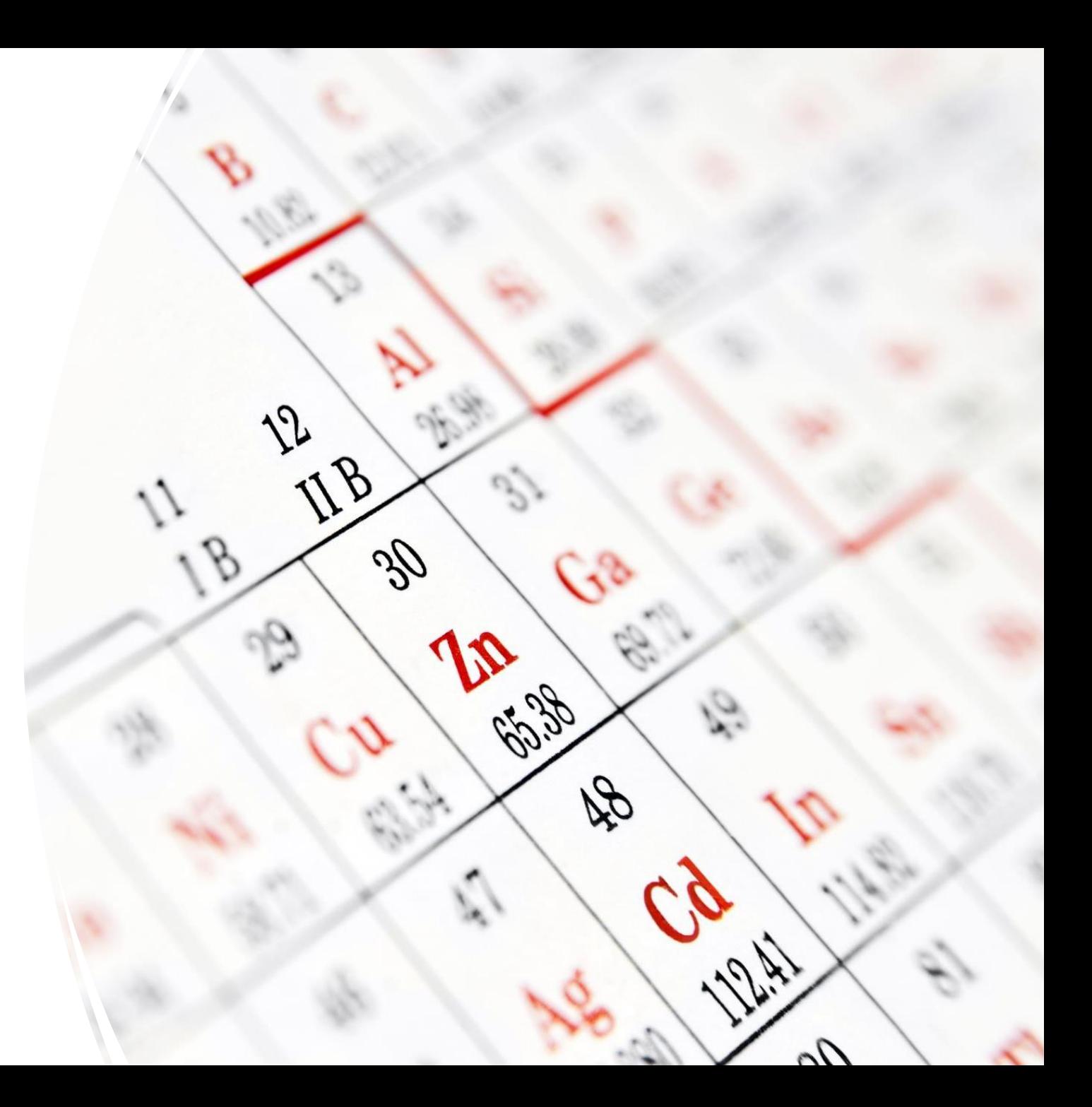

# Table UDF Creation : Example

CREATE FUNCTION UDF\_TABLE\_DATA

(paramDate DATE)

RETURNS TABLE

(col1 INTEGER, col2 CHAR(8), col3 TIMESTAMP

LANGUAGE SQL CONTAINS SQL NO EXTERNAL ACTION DETERMINISTIC

BEGIN

RETURN

SELECT col1, col2, col3 FROM table

WHERE coldate = paramDate;

END

# Sourced UDFs

# Define one UDF based on another UDF

- Typically used to provide the same functionality for different input types
- Casting between the input types is done automatically

# Typical use case

• Make standard functions available for user defined types

# Sourced UDFs : Example

CREATE DISTINCT TYPE MONEY AS DECIMAL(9,2) WITH COMPARISONS;

CREATE TABLE ORDER (ORDER ID BIGINT, SALE AMOUNT MONEY);

INSERT INTO ORDER VALUES (1,100.25),(2,99.75);

SELECT SUM (SALE AMOUNT) FROM ORDER; SQL0440N No authorized routine named "SUM" of type "FUNCTION" having compatible arguments was found. SQLSTATE=42884

CREATE FUNCTION SUM (MONEY) RETURNS DECFLOAT SOURCE SYSIBM.AVG(DECIMAL(9,2));

SELECT SUM(SALE AMOUNT) FROM ORDER; <== now works

# Function Templates and Mappings

- Provide access to functions on federated systems
- Mapping can be to a single federated system or all federated systems of a particular system type
- Can be used to disable access to native federated functions
	- When local function and federated function has the same name
	- By default optimizer uses the one it deems less expensive
	- Use "DISABLE" option on function mapping to only use local function

# Function Template and Mapping Single Federated Server

CREATE FUNCTION UDF CHAR2DATE (CHAR(8))

RETURNS DATE

AS TEMPLATE DETERMINISTIC NO EXTERNAL ACTION;

CREATE FUNCTION MAPPING MY\_ZOS\_CHAR2DATE

FOR UDF CHAR2DATE(CHAR(8))

SERVER ZOS1

OPTIONS

(REMOTE\_NAME 'CHAR2DATE');

# Function Template and Mapping All Federated Servers of a Particular Type

CREATE FUNCTION UDF CHAR2DATE (CHAR(8))

RETURNS DATE

AS TEMPLATE DETERMINISTIC NO EXTERNAL ACTION;

CREATE FUNCTION MAPPING MY\_ZOS\_CHAR2DATE

FOR UDF CHAR2DATE(CHAR(8))

SERVER TYPE DB2/ZOS

OPTIONS

(REMOTE\_NAME 'CHAR2DATE');

# Aggregate Functions

- Method of building user-defined aggregation in standard pieces
- Keyword AGGREGATE identifies this as an aggregate function
- State variables used throughout specified in WITH clause
- Three stored procedure components must be provided
	- INITIALIZE : only OUT parameters (matching state variables)
	- ACCUMULATE : IN parm for input data, INOUT parms matching state variables
	- MERGE : IN and INOUT parms, both matching state variables
- One UDF component must be provided
	- FINALIZE : parms matching state variables, return is final result

# Aggregate Function Example Components : INITIALIZE and ACCUMULATE

```
CREATE OR REPLACE PROCEDURE mymean_initialize
(OUT sum DECFLOAT, OUT count INT)
LANGUAGE SQL CONTAINS SQL
BEGIN
  SET sum = 0;SET count = 0;
END #
CREATE OR REPLACE PROCEDURE mymean_accumulate
(IN input DECFLOAT, INOUT sum DECFLOAT, INOUT count INT)
LANGUAGE SQL CONTAINS SQL
BEGIN
  SET sum = sum + input;
  SET count = count + 1;
END #
```
# Aggregate Function Example Components : MERGE and FINALIZE

CREATE OR REPLACE PROCEDURE mymean\_merge

(IN sum DECFLOAT, IN count INT,INOUT mergesum DECFLOAT, INOUT mergecount INT) LANGUAGE SQL CONTAINS SQL

**BEGIN** 

```
SET mergesum = sum + mergesum;
```
SET mergecount = count + mergecount;

END #

CREATE OR REPLACE FUNCTION mymean finalize

(sum DECFLOAT, count INT)

LANGUAGE SQL CONTAINS SQL

RETURNS DECFLOAT(34)

BEGIN

RETURN (sum / count);

END #

# Aggregate Function Example Function Body

CREATE OR REPLACE FUNCTION mymean(DECFLOAT) RETURNS DECFLOAT(34) AGGREGATE WITH (sum DECFLOAT, count INT) USING INITIALIZE PROCEDURE mymean\_initialize ACCUMULATE PROCEDURE mymean\_accumulate MERGE PROCEDURE mymean merge FINALIZE FUNCTION mymean\_finalize #

# Aggregate Function Example: Output

db2 "select avg(salary) as SYS\_AVG from employee" SYS\_AVG

58155.357142857142857142857142

db2 "select db2inst1.mymean(salary) as MYMEAN from employee" MYMEAN

-----------------------------------

------------------------------

58155.35714285714285714285714285714

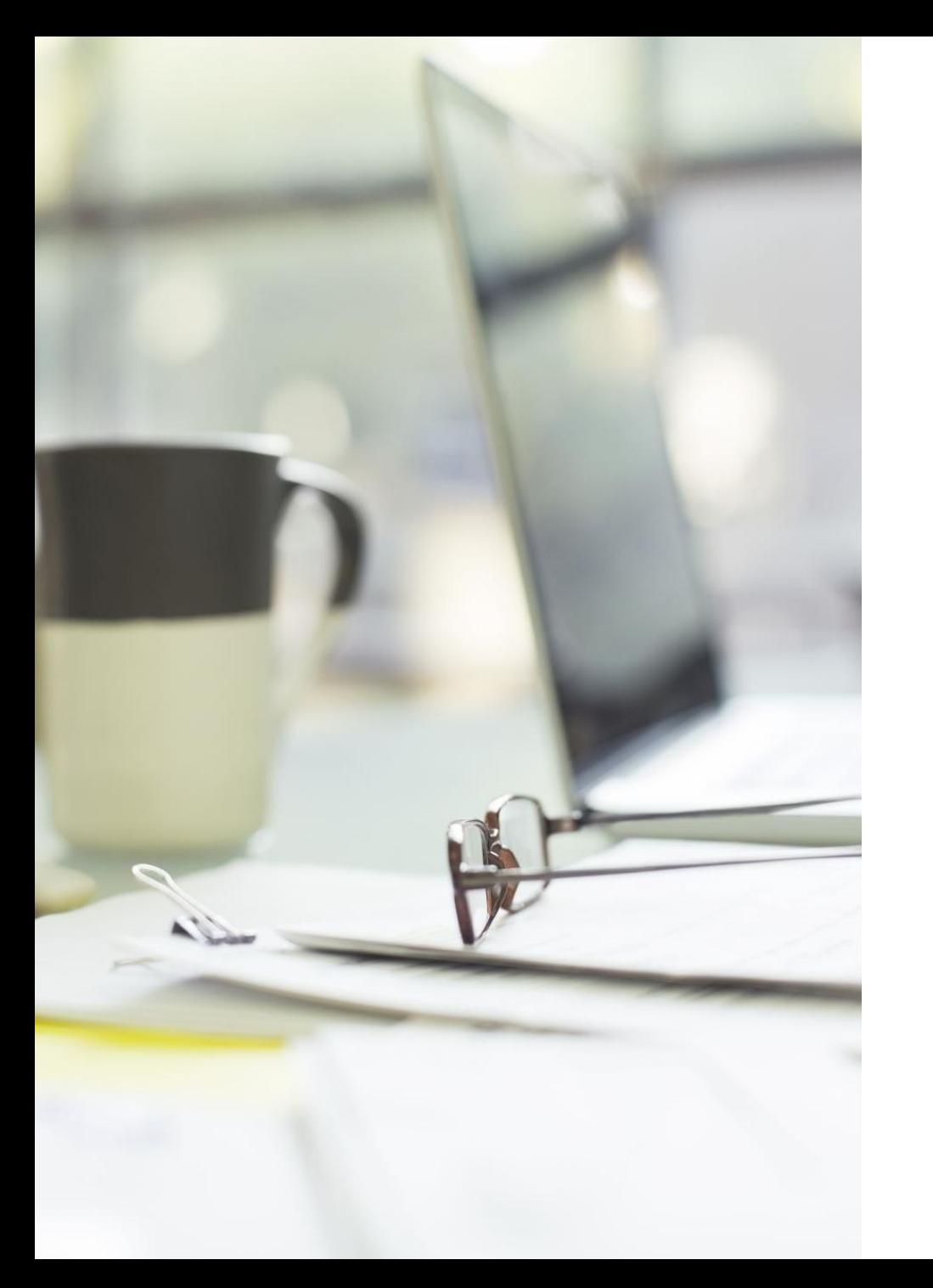

# Agenda

- Explore types of UDF and UDF syntax
- **Compare table UDFs to alternative solutions such as stored procedures and views**
- Discuss some exciting UDF-only features, in particular the use of PIPE within table UDFs

 $mirror_mod = modifier-obm$ mirror object to mirro<br>**irror\_mod.mirror**\_object<br>**interval mirror\_object** The object to mirror<br>The mod.mirror\_object<br>Peration **Peration** ==  $MIRROR_X$ <br>**Lirror\_mod.use** x =  $R_X$ **Example:**<br> **Example:** The MIRROR X":<br> **Example:** The Milliams of the Milliams of the Milliams of the Milliams of the Milliams of the Milliams of the Milliams of the Milliams of the Milliams of the Milliams of the Milliams The multiple of the MIRROR X":<br>"IFFor\_mod.use\_y = True<br>"IFFor\_mod.use\_y = False<br>Operat: use\_z = Ealse Trior\_mod.use\_x = True<br> **Trior\_mod.use\_z** = False<br> **Operation** == "MTBDASE **Operation** ==  $MIRROR_Y$ <br> **IFror\_mod.use**<br> **IFror\_mod.use**<br> **IRDOC.use Example 15 and 16 and 16 and 16 and 16 and 16 and 16 and 16 and 16 and 16 and 16 and 16 and 16 and 16 and 16 and 16 and 16 and 16 and 16 and 16 and 16 and 16 and 16 and 16 and 16 and 16 and 16 and 16 and 16 and 16 and 16**  $\text{Tror\_mod.use_x} = \text{False}$ <br>  $\text{Trror\_mod.use_y} = \text{True}$  $\frac{1}{2}$  True<br> $\frac{1}{2}$  True<br> $\frac{1}{2}$  True<br> $\frac{1}{2}$  The  $\frac{1}{2}$  The False **Operation** == "MIRROR\_Z"<br>**IFFOR mod.use...**  $\text{Trror}\text{mod}.\text{use}\text{y} = \text{False}$ **IPror\_mod.use\_z** =  $True$ **Delection at the end -add to**  $ob. select = 1$ er ob.select=1 ntext.scene.objects.active "Selected" + str(modifier  $\frac{1}{2}$  rror ob.select = 0 bpy.context.selected\_obj ata.objects[one.name].se wint("please select exactly OPERATOR CLASSES ----

pes.Operator):<br>to the

X mirror to the<br>ject.mirror\_mirror\_x"

e*s.Operator*);<br>mirror\_to\_the\_selecter(<br>information\_x

 $\omega$  antext): equipect is not

# Table UDFs vs Views : Comparison

- Both are accessible from regular SELECT statements
- Views are limited to single SQL expression
	- Complex logic becomes challenging to add
- Views cannot have user-defined error handling
	- Db2 controls what errors (if any) are returned

 $mirror_mod = modifier_ob_m$ mirror object to mirro<br>**irror\_mod.mirror**\_object<br>**interval mirror\_object** The object to mirror object to mirror object<br>Peration **Peration** ==  $MIRROR_X$ <br> **Example 2**<br> **Example 2**<br> **Example 2**<br> **Example 2 Example:**<br> **Example:** The MIRROR X":<br> **Example:** The Milliams of the Milliams of the Milliams of the Milliams of the Milliams of the Milliams of the Milliams of the Milliams of the Milliams of the Milliams of the Milliams  $MRROR_X$ <br>  $Irror_mod, use_X = True$ <br>  $Irror_mod, use_Y = False$ <br>  $Irror_mod, use_Y = False$ <br>  $Operat: use_Z = False$ Trior\_mod.use\_x = True<br> **Trior\_mod.use\_x = False**<br>
Operation == "MIPBASE Department of the USE of the Charles of the MIRROR Y<br>Department of the MIRROR Y **Example 14**<br> **Example 15 Telesion**<br> **Example 15 Telesion**<br> **Example 15 Telesion**<br> **Example 15 Telesion**<br> **Example 16 Telesion**<br> **Example 16 Telesion**  $\frac{1}{\sqrt{1-\text{mod} \cdot \text{use}}}} = \frac{\text{False}}{\text{False}}$  $\frac{1}{2}$  True<br> $\frac{1}{2}$  True<br> $\frac{1}{2}$  True<br> $\frac{1}{2}$  The  $\frac{1}{2}$  The False **Operation** == "MIRROR\_Z"<br>**IFFOR mod.use...**<br>IFFOR mod.use...  $\frac{1}{2}$  From mod.use  $x =$  False  $\text{Trror}\text{mod}.\text{use}\text{y} = \text{False}$ **IPror\_mod.use\_z** =  $True$ selection at the end -add  $$ er ob. select=1 ntext.scene.objects.activ "Selected" + str(modifier  $\frac{1}{2}$  rror ob. select = 0 bpy.context.selected\_obje **Anta.objects[one.name].sell** int("please select exactly OPERATOR CLASSES ----

> pes.Operator):<br>to the e*s.Operator*);<br>mirror\_to\_the\_selecter(<br>information\_x X mirror to the<br>ject.mirror\_mirror\_x"  $\omega$  antext):<br> $\omega$  active object is not

### Table UDFs vs Stored Procedures Similarities

- Can return a (single) result set
- Can have multiple SQL statements
	- Complex logic can be implemented
- Can return user defined error codes

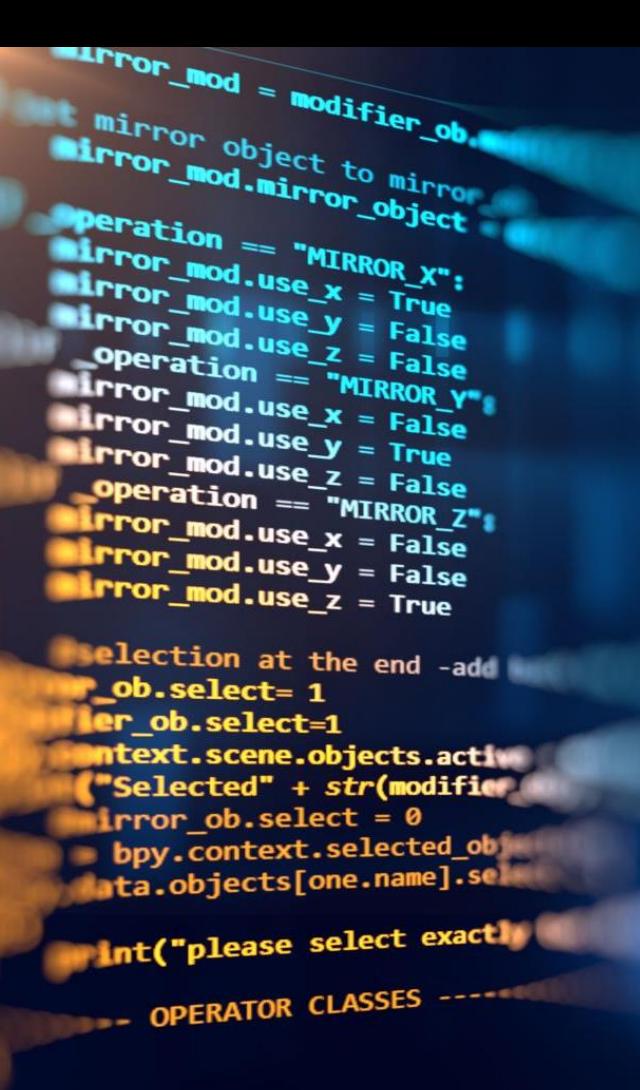

 $_{\textit{operator}}$ ): es.*Operator*):<br>mirror to the selecter<br>mirror\_x" x mirror to the<br>ect.mirror\_mirror\_x"  $\omega$  antext):<br>wext.active\_object\_is\_not

## Table UDFs vs Stored Procedures **Differences**

- Stored procedures can return multiple result sets
	- Rarely used
	- Sometimes not supported by languages
- Stored procedures executed using CALL statement
	- Typically different set of low level APIs used
	- Some frameworks do not support this
- UDFs have some unique functionality
	- Discussion of PIPE follows

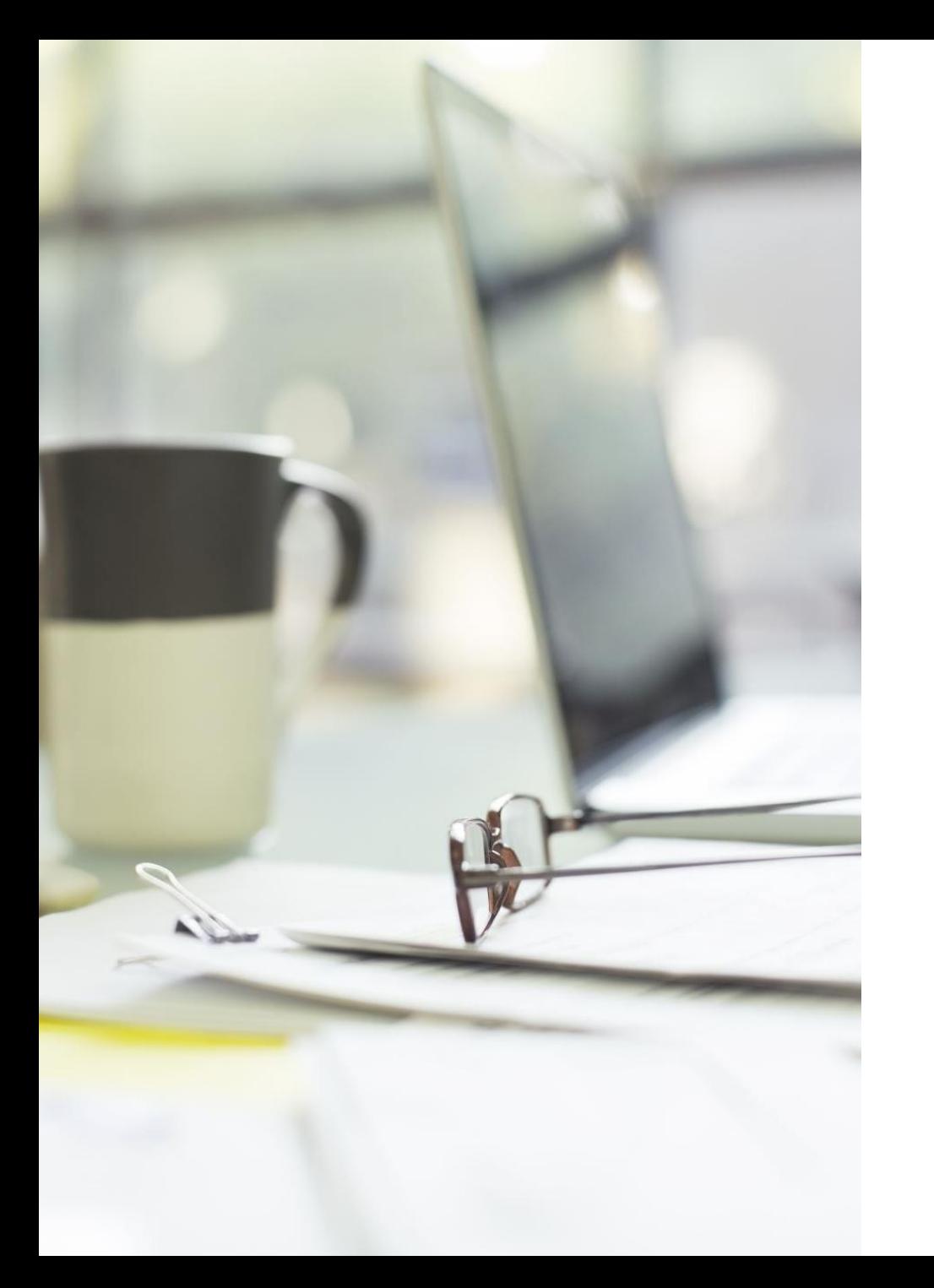

# Agenda

- Explore types of UDF and UDF syntax
- Compare table UDFs to alternative solutions such as stored procedures and views
- **Discuss some exciting UDF-only features, in particular the use of PIPE within table UDFs**

### Returning Results from Complex Logic Traditional Method – SPs and UDFs

- Typically use temporary tables as follows
	- Define temporary table
	- Define cursor to read temporary table
	- Insert data into temp table whenever required in logic
	- Open cursor
	- Return to application
	- Coding is reasonably complicated
	- May need additional error handling for table existence
	- Particularly in UDFs, getting return to work is challenging

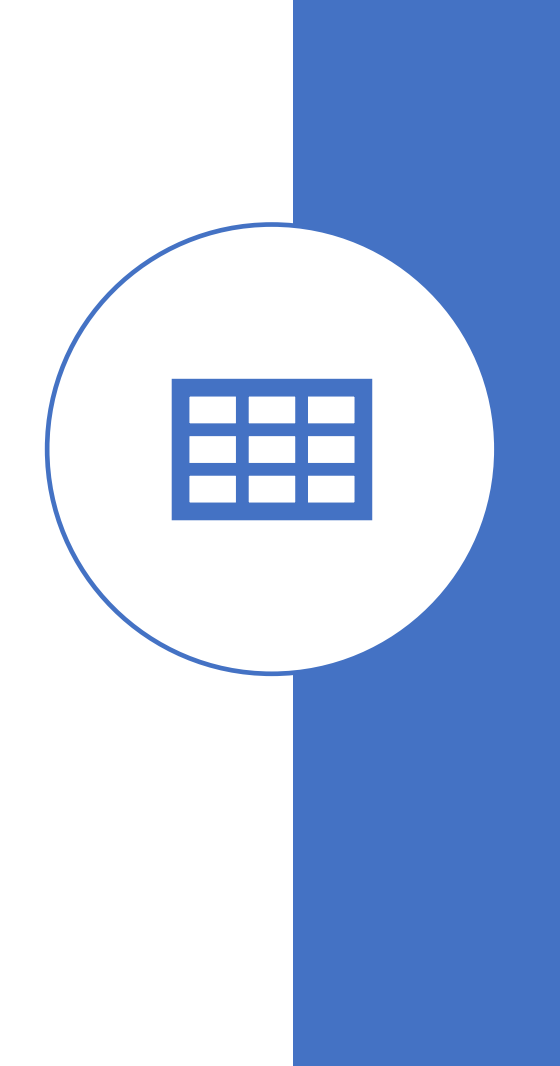

Returning Results from Complex Logic Alternative : UDFs Only

- Simply issue PIPE command for every row to be returned
- Example -
- PIPE (varCol1, varCol2, varCol3, varCol4);
- No temporary tables
- No handling of cursors

# Temp Tables vs PIPE Performance Testing

- Test code
	- Builds and returns a result set
	- Tested with increasing record counts
- Test 1 : Stored procedure using GTT
- Test 2 : Table UDF using GTT
- Test 3 : Table UDF using PIPE

# Temp Tables vs PIPE Results

- PIPE syntax is much easier to code and test
- Where results are returned, reasonably close in times
- However …
	- Temp table use soon runs into "log full" issues
	- Tested PIPE returning > 50 million records without issue
- PIPE does not allow final ordering of results
	- Actually very useful for producing reports

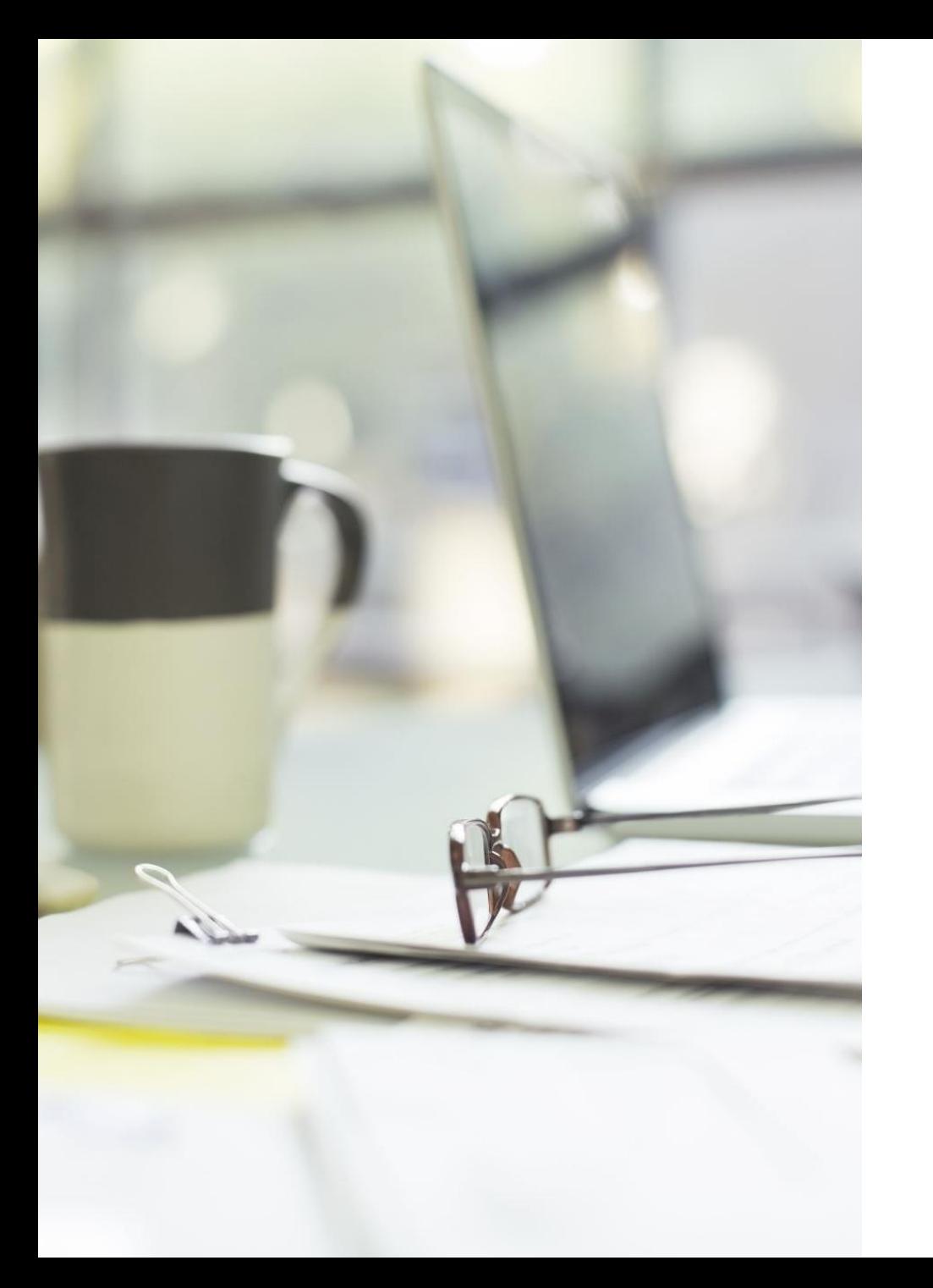

# Agenda

- Explore types of UDF and UDF syntax
- Compare table UDFs to alternative solutions such as stored procedures and views
- Discuss some exciting UDF-only features, in particular the use of PIPE within table UDFs

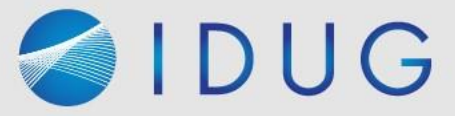

# IDUG

2022 EMEA Db2 Tech Conference

Session C07 Db2 UDFs : Beyond The Basics Philip Nelson

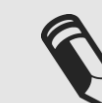

Please fill out your session evaluation!